# **Assembly with Spades**

Use this workflow sample to assemble genomes from short reads with Spades.

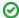

## How to Use This Sample

If you haven't used the workflow samples in UGENE before, look at the "How to Use Sample Workflows" section of the documentation.

## Workflow Sample Location

The workflow sample "Assembly with Spades" can be found in the "NGS" section of the Workflow Designer samples.

#### Workflow Image

There are two versions of the workflow available. The workflow for single tags looks as follows:

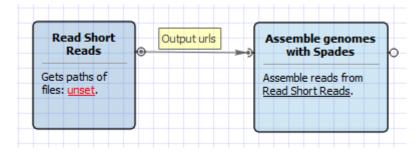

The workflow for paired tags appearance is the following:

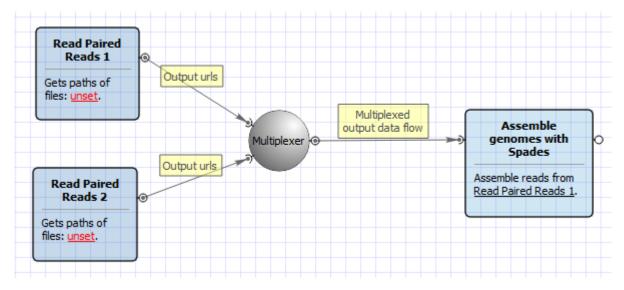

## Workflow Wizard

The wizard for single tags has 1 page.

1. Assemble Genomes with Spades: On this page you must input single reads and optionally modify advanced parameters.

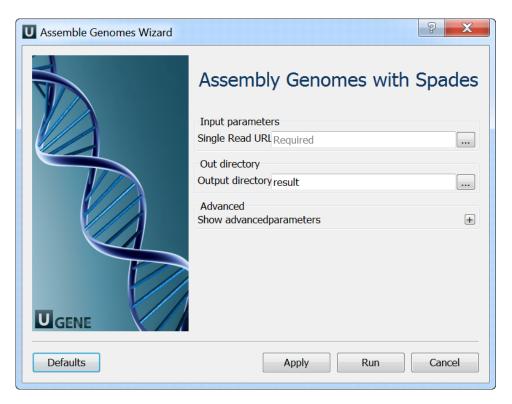

The wizard for paired tags has 1 page.

1. <u>Assemble Genomes with Spades:</u> On this page you must input paired reads and optionally modify advanced parameters.

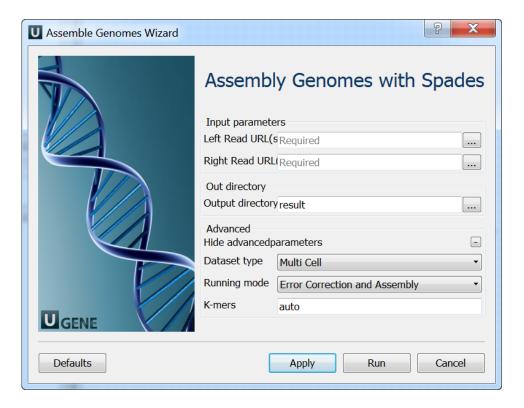